## Middle Tennessee State University **General** Encumbrances

## Campus Planning/Construction Administration

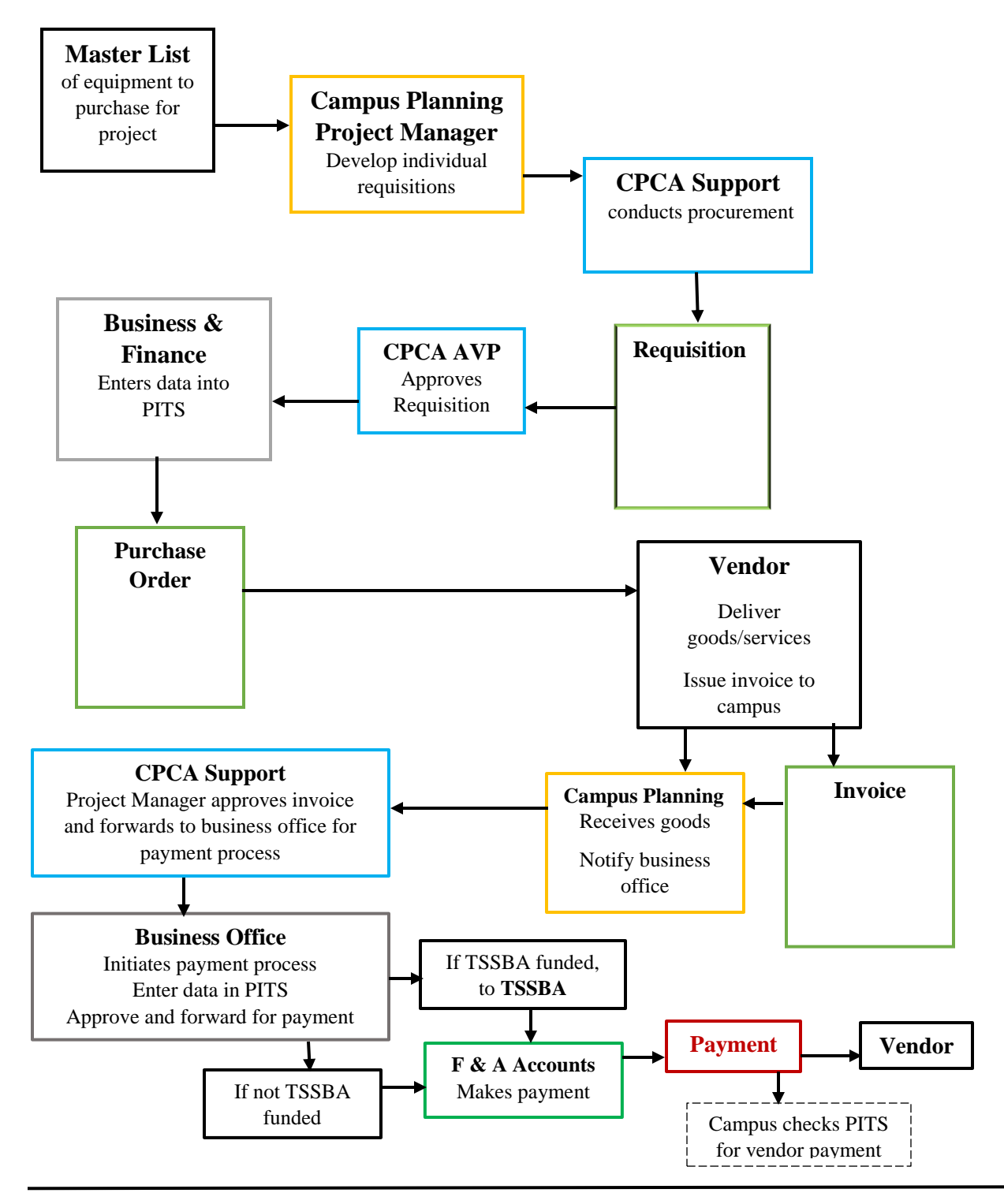

General Encumbrances Page 1 of 1 1 December 2017